## **Pilot vragenlijst communicatieve redzaamheid**

#### Het instrument

Communicatieve redzaamheid kan worden opgevat als een vermogen om wederkerig te communiceren met behulp van woorden, gebaren of symbolen. Communicatief redzaam is een leerling als bepaalde communicatieve vaardigheden voldoende zijn verworven (definitie van Stichting Siméa).

De vragenlijst 'communicatieve redzaamheid' is een zelfevaluatie-instrument dat bestaat uit 10 vragen met een 4-puntsschaal (van 'helemaal niet goed/graag' tot 'heel goed/graag'). De eerste vijf vragen gaan over vragen stellen in de klas en de laatste vijf vragen over initiatief nemen (beginnen met praten) in de klas. Dit zijn beide twee belangrijke aspecten van communicatieve redzaamheid. Tot slot wordt de leerling gevraagd om een rapportcijfer (schaal 1-10) te geven voor zijn communicatieve redzaamheid op twee momenten, namelijk voorafgaand aan de interventie van de leerkracht en na afloop van die interventie.

De vragenlijst heeft een betrouwbaarheid (Cronbach's alpha) van 0.84 (n=138). De vragenlijst bestaat uit één factor; de subschalen 'vragen stellen' en 'initiatief nemen' zijn statistisch gezien niet te onderscheiden.

#### De resultaten

In totaal hebben 138 leerlingen, verdeeld over 4 groepen, de vragenlijst compleet ingevuld. Gemiddeld scoorden de leerlingen een '3' op alle vragen (vragen stellen + initiatief nemen). Dit wil zeggen dat zij zichzelf als 'goed' communicatief redzaam inschatten. Er is hierbij op geen enkele vraag een statistisch verschil gevonden tussen de 4 verschillende groepen leerlingen (met ieder een andere leerkracht). Over het totaal van de leerlingen is een klein statistisch verschil (p=0,015) tussen de twee durf-vragen (vraag 2 en vraag 7), waarbij leerlingen hoger scoren op vragen durven stellen (gem=3,19) dan initiatief durven nemen (gem=3,03).

De rapportcijfers laten zien dat de leerlingen zichzelf gemiddeld (over de groepen; n=105) een hoger cijfer na de interventie geven (van 7,1 naar 8,5). Alleen de groep van E scoort na de interventie lager, maar door het lage aantal invullers en de grote SD is dit resultaat niet betrouwbaar genoeg. Zie tabel 1 voor een overzicht van de rapportcijfers per groep.

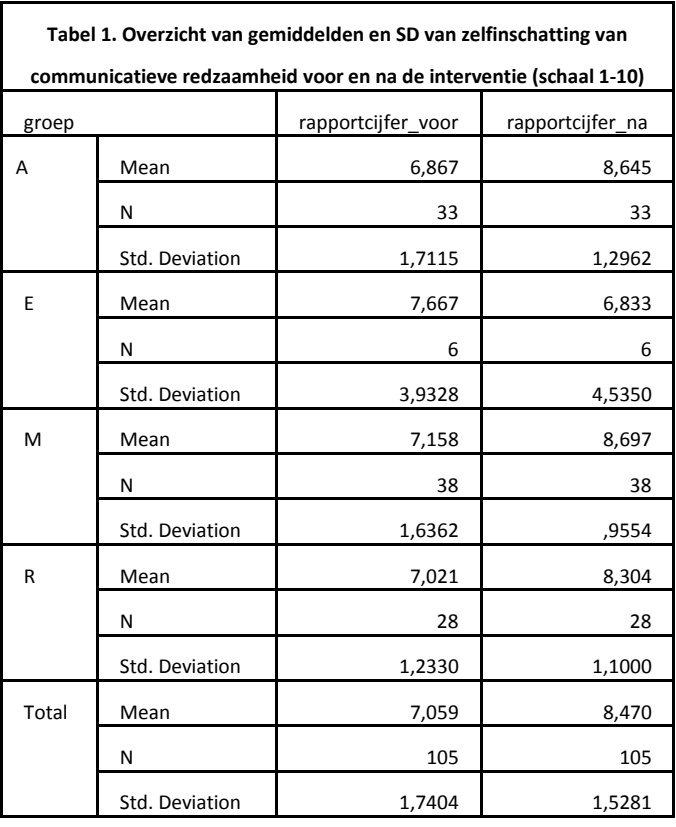

Bijlage 1: vragenlijst communicatieve redzaamheid

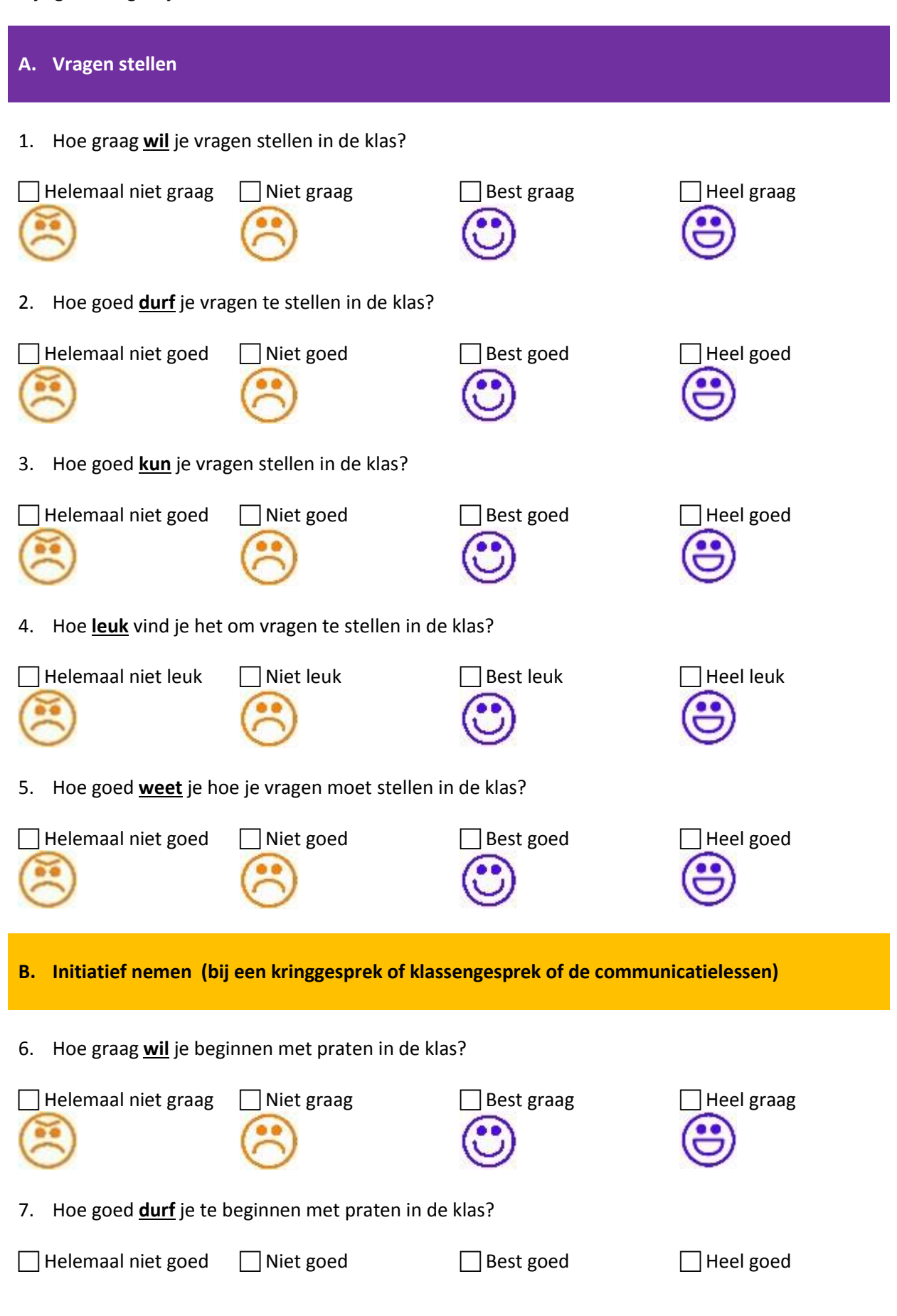

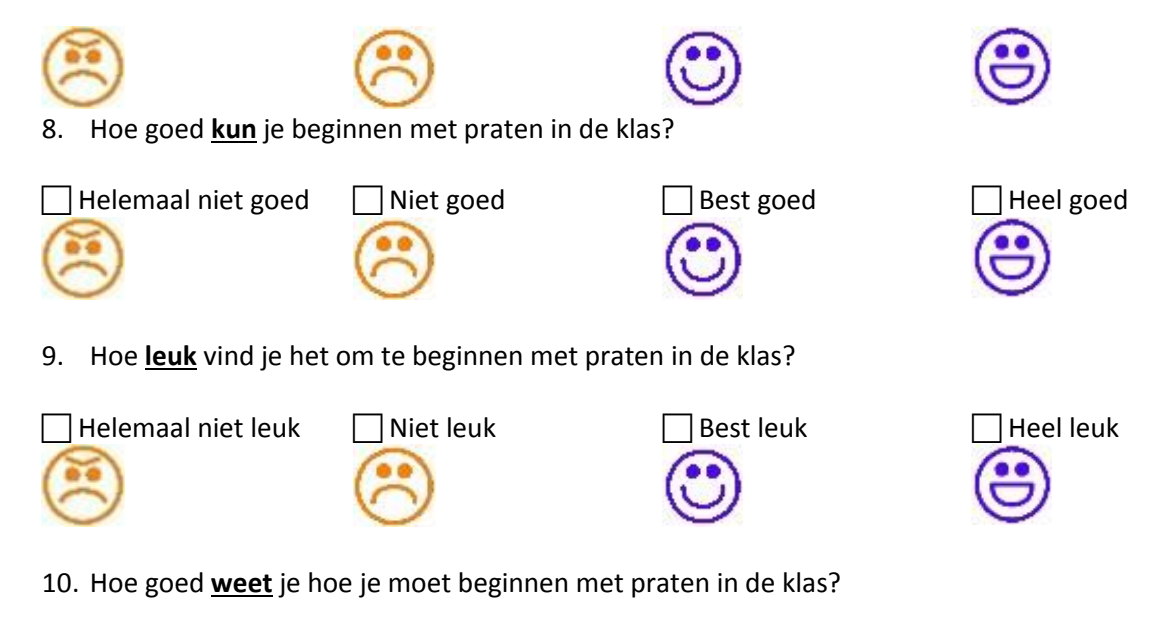

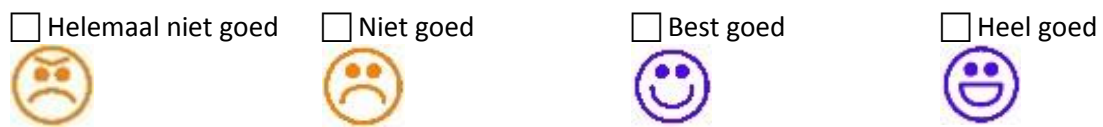

### **Tot slot:**

Ik heb de laatste tijd gewerkt aan (/geleerd om) …… [doel opnemen in termen van concreet leerlinggedrag].

Vóór het onderzoek van …, zou ik mezelf hiervoor een ….. geven (rapportcijfer of beoordeling die de leerling gewend is)

Na het onderzoek van … zou ik mezelf hiervoor een …. geven (rapportcijfer of beoordeling die de leerling gewend is)

Het verschil tussen de carnavalsvakantie en nu komt vooral door

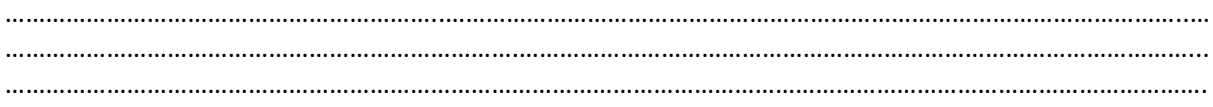

# **Factor Analysis**

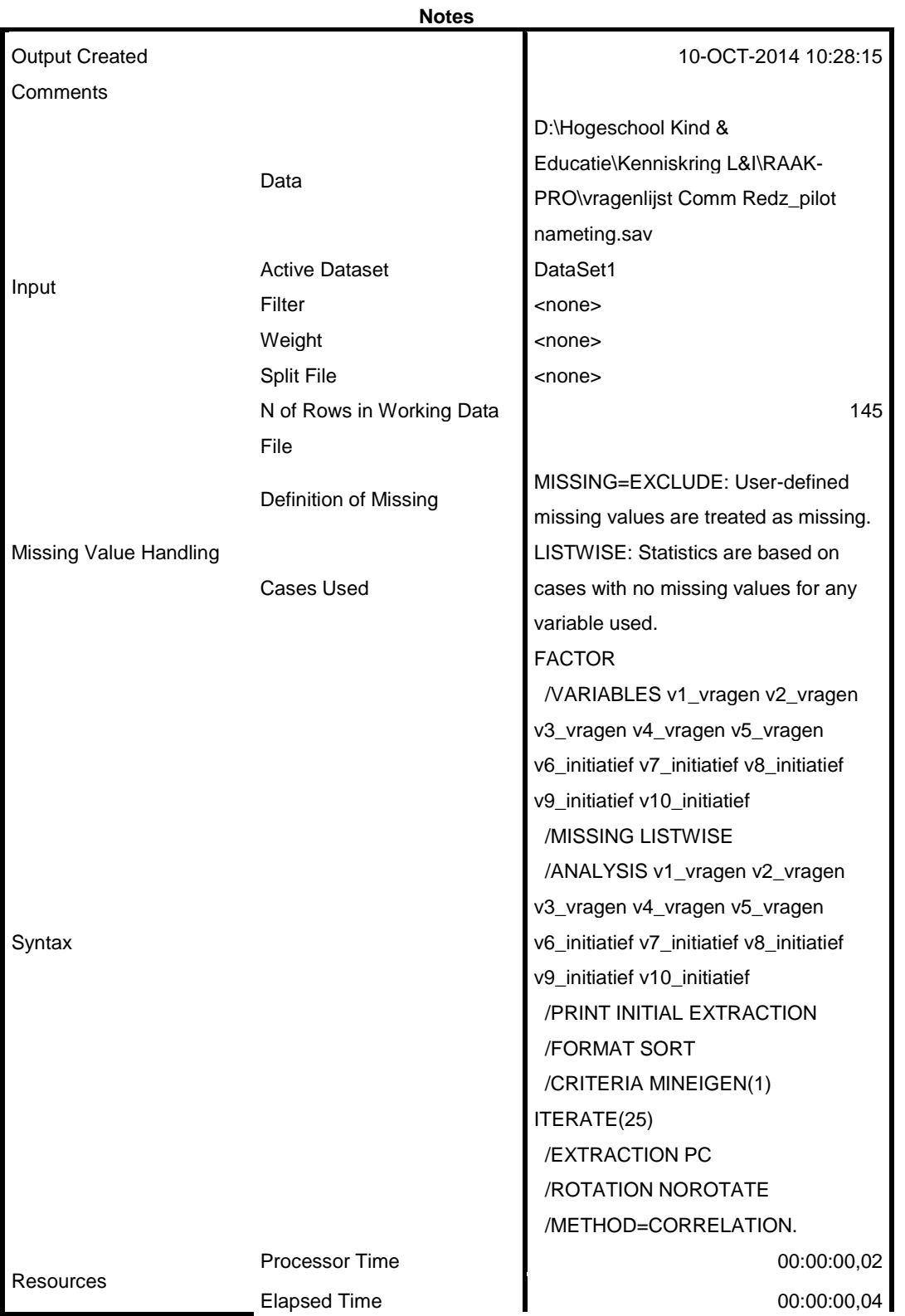

[DataSet1] D:\Hogeschool Kind & Educatie\Kenniskring L&I\RAAK-PRO\vragenlijst Comm Redz\_pilot nameting.sav

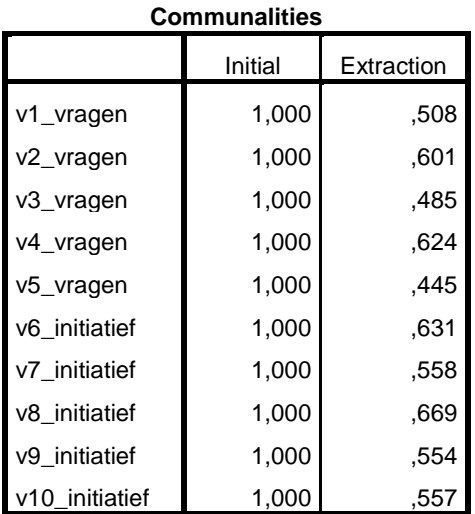

Extraction Method: Principal Component Analysis.

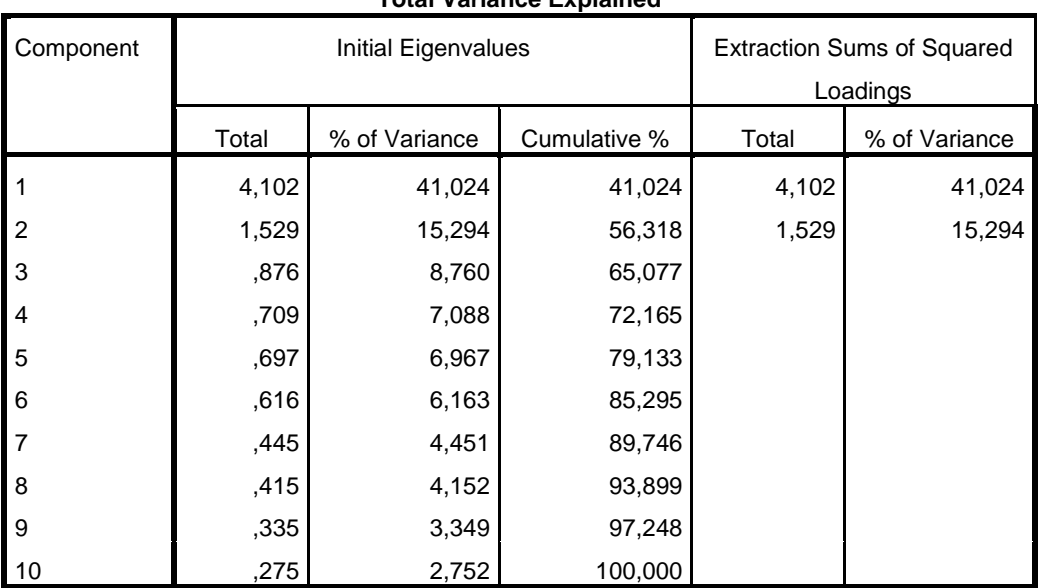

#### **Total Variance Explained**

### **Total Variance Explained**

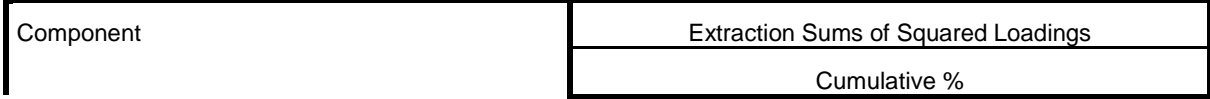

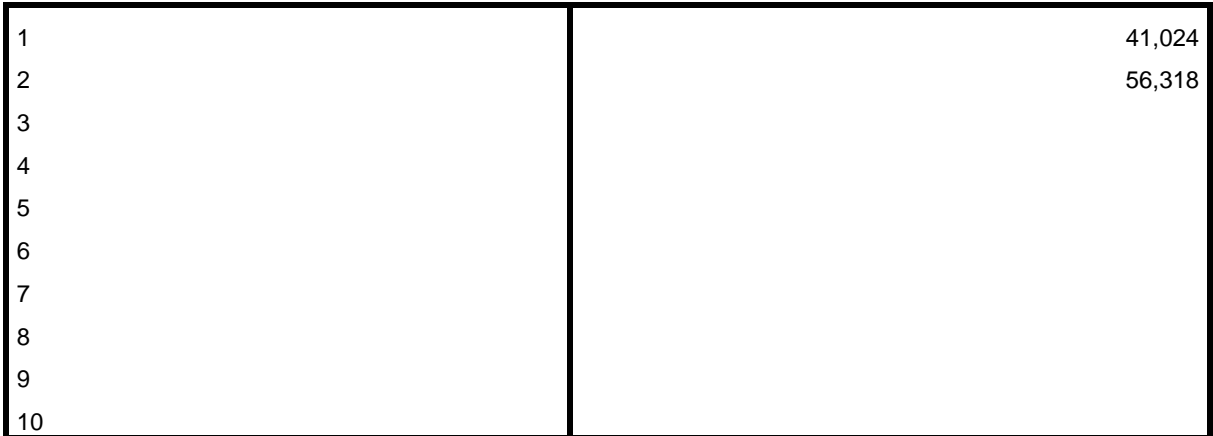

Extraction Method: Principal Component Analysis.

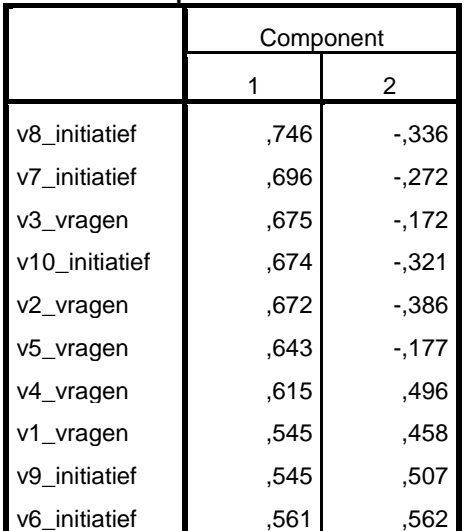

**Component Matrix<sup>a</sup>**

Extraction Method: Principal Component

Analysis.<sup>a</sup>

a. 2 components extracted.

DESCRIPTIVES VARIABLES=v1\_vragen v2\_vragen v3\_vragen v4\_vragen v5\_vragen v6\_initiatief v7\_initiatief v8\_initiatief v9\_initiatief v10\_initiatief /STATISTICS=MEAN STDDEV MIN MAX.

RELIABILITY /VARIABLES=v1\_vragen v2\_vragen v3\_vragen v4\_vragen v5\_vragen v6\_initiatief v7\_initiatief v8\_initiatief v9\_initiatief v10\_initiatief /SCALE('ALL VARIABLES') ALL /MODEL=ALPHA /STATISTICS=DESCRIPTIVE

# **Reliability (betrouwbaarheidsanalyse)**

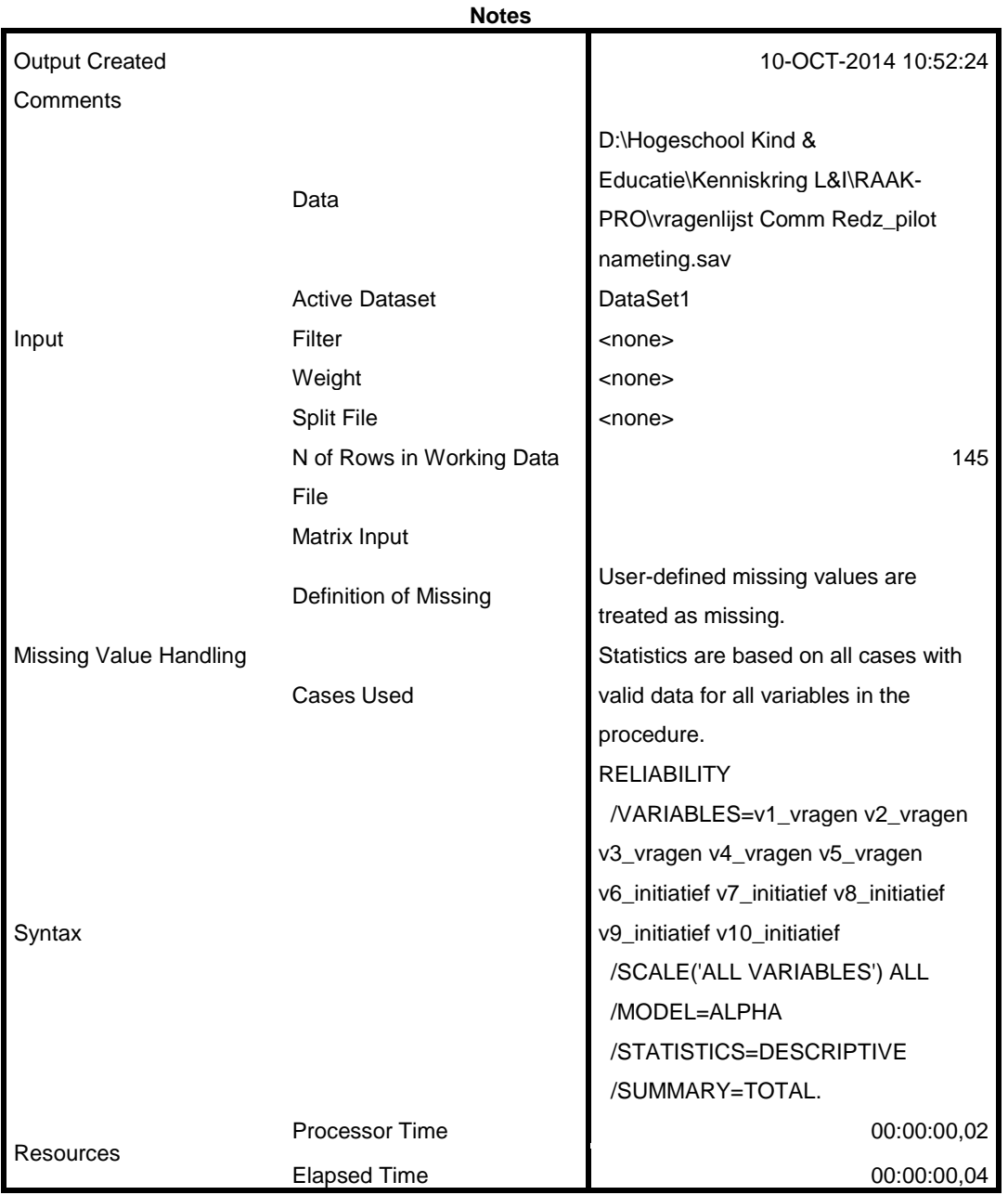

[DataSet1] D:\Hogeschool Kind & Educatie\Kenniskring L&I\RAAK-PRO\vragenlijst Comm Redz\_pilot nameting.sav

# **Scale: ALL VARIABLES**

#### **Case Processing Summary**

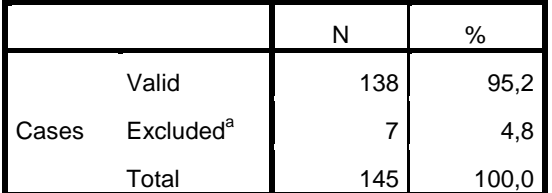

a. Listwise deletion based on all variables in the procedure.

### **Reliability Statistics**

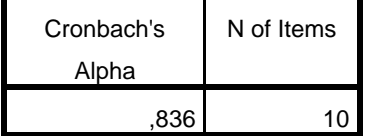

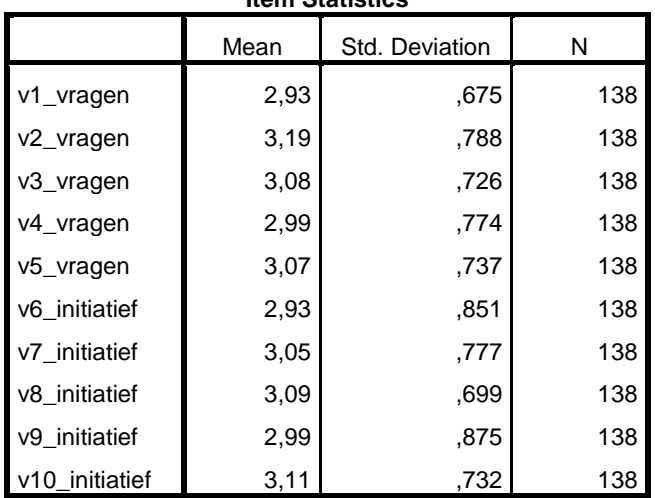

### **Item Statistics**

### **Item-Total Statistics**

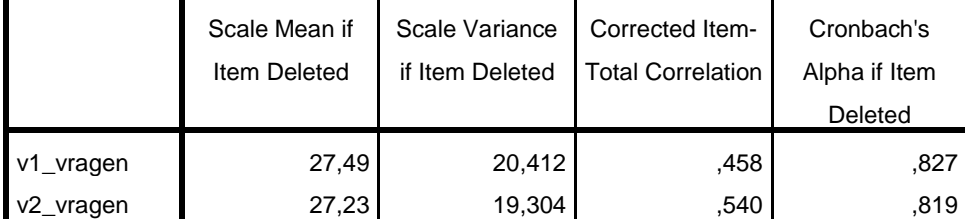

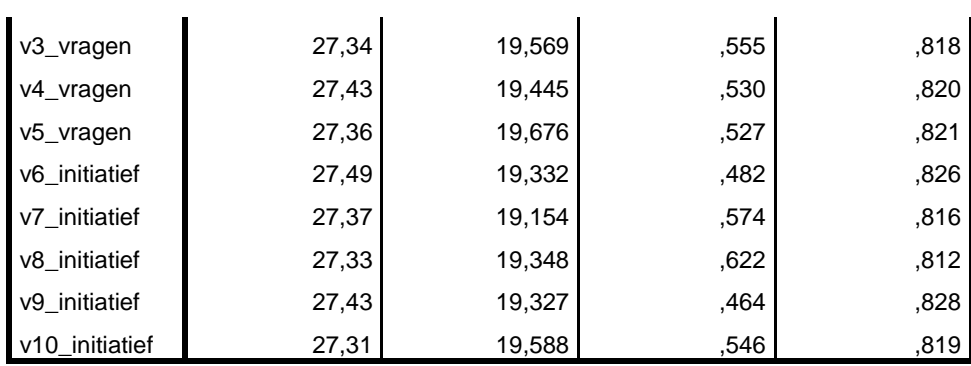

T-TEST PAIRS=v1\_vragen v2\_vragen v3\_vragen v4\_vragen v5\_vragen WITH v6\_initiatief v7\_initiatief v8\_initiatief v9\_initiatief v10\_initiatief (PAIRED) /CRITERIA=CI(.9500)

/MISSING=ANALYSIS.

# **Descriptives (gemiddelden en standaarddeviaties per item)**

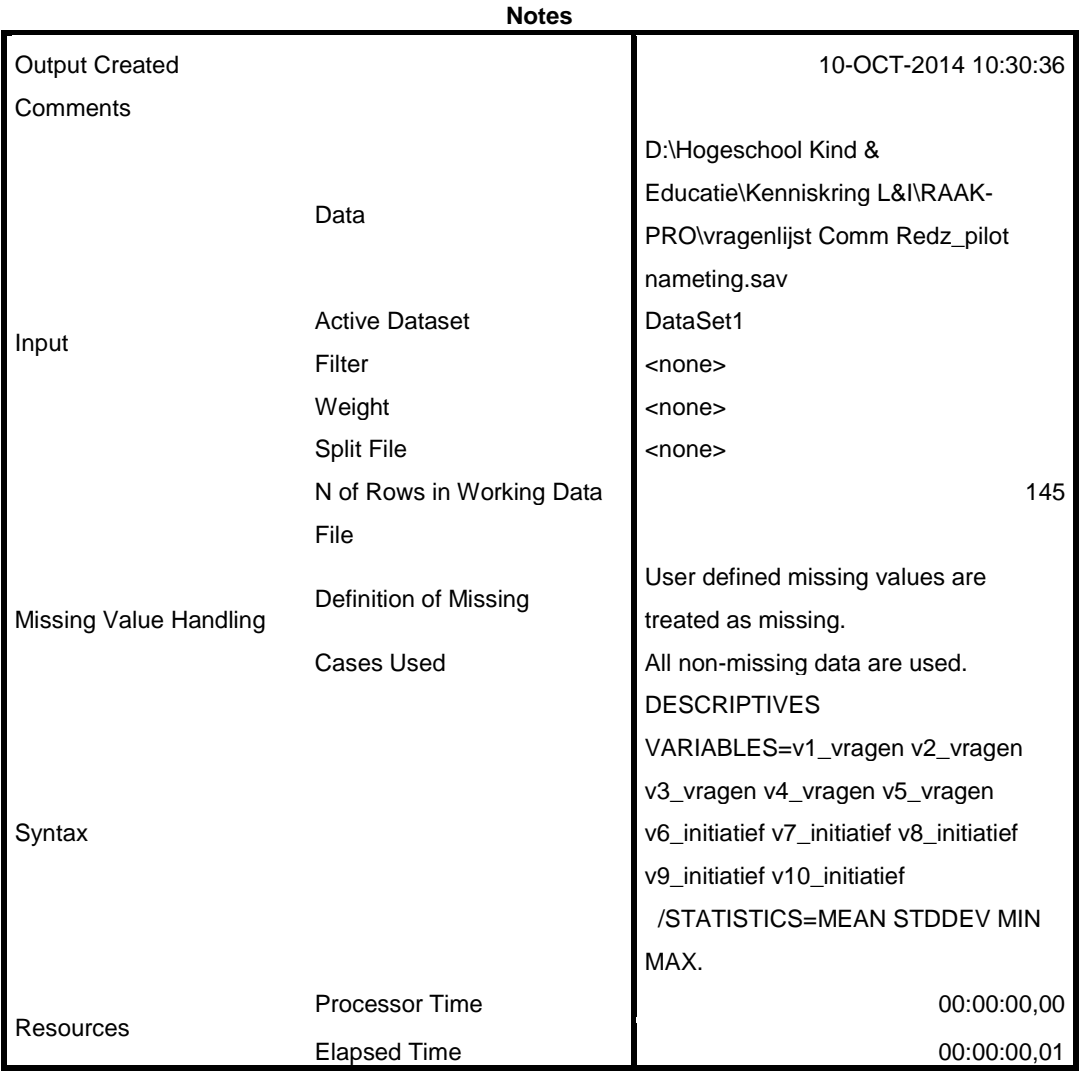

[DataSet1] D:\Hogeschool Kind & Educatie\Kenniskring L&I\RAAK-PRO\vragenlijst Comm Redz\_pilot nameting.sav

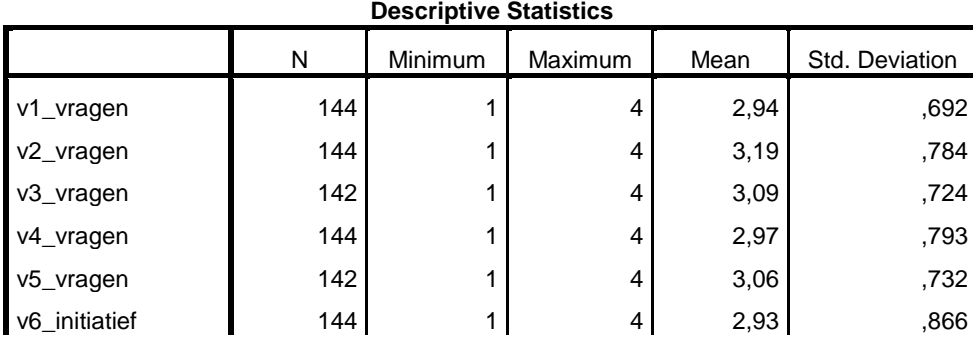

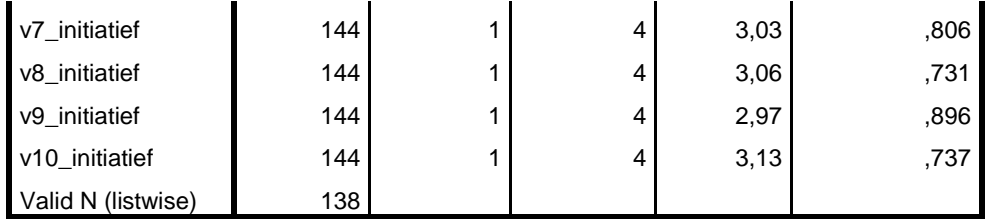

MEANS TABLES=v1\_vragen v2\_vragen v3\_vragen v4\_vragen v5\_vragen v6\_initiatief v7\_initiatief v8\_initiatief v9\_initiatief v10\_initiatief BY groep

/CELLS MEAN COUNT STDDEV.

# **Means (gemiddelden uitgesplitst naar groep)**

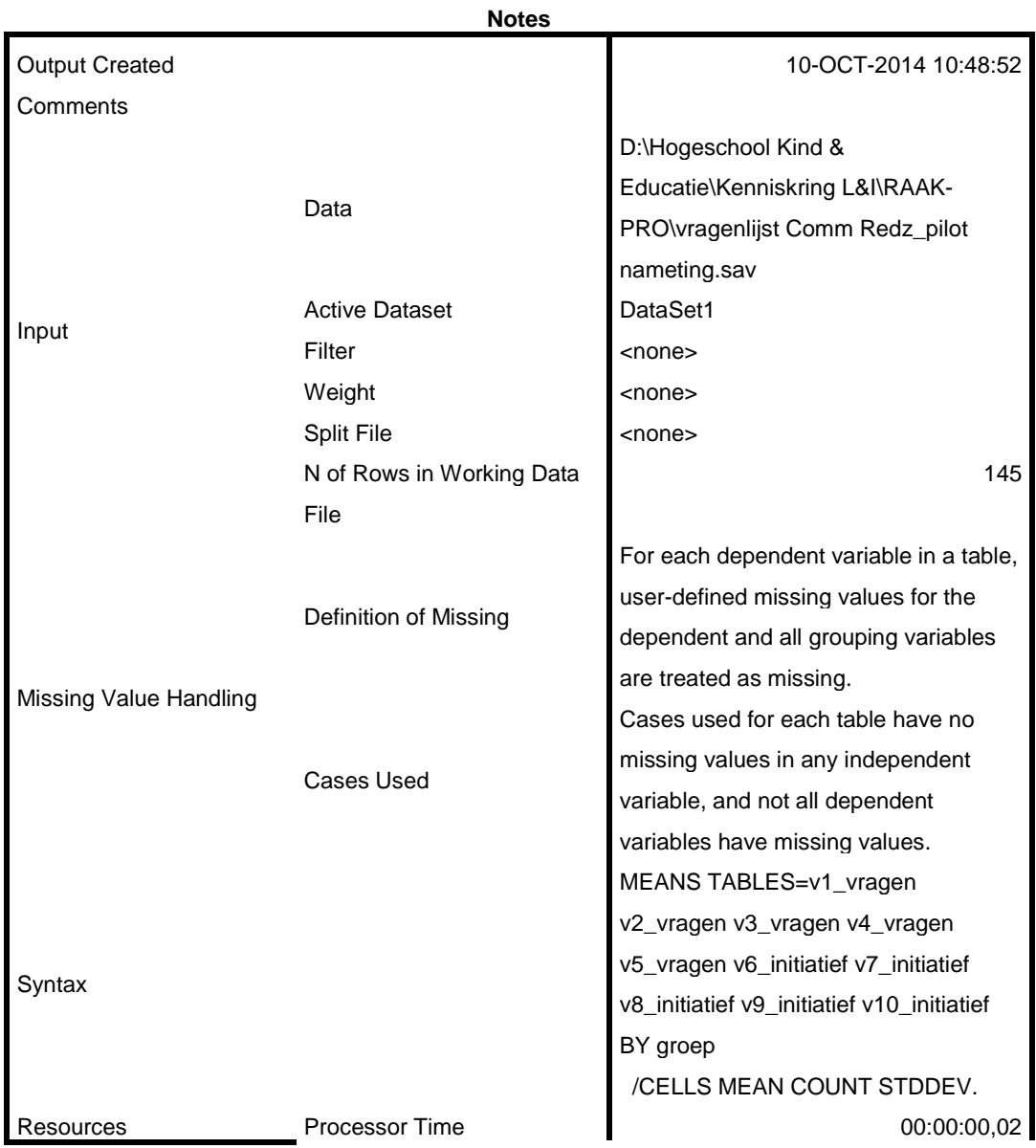

[DataSet1] D:\Hogeschool Kind & Educatie\Kenniskring L&I\RAAK-PRO\vragenlijst Comm Redz\_pilot nameting.sav

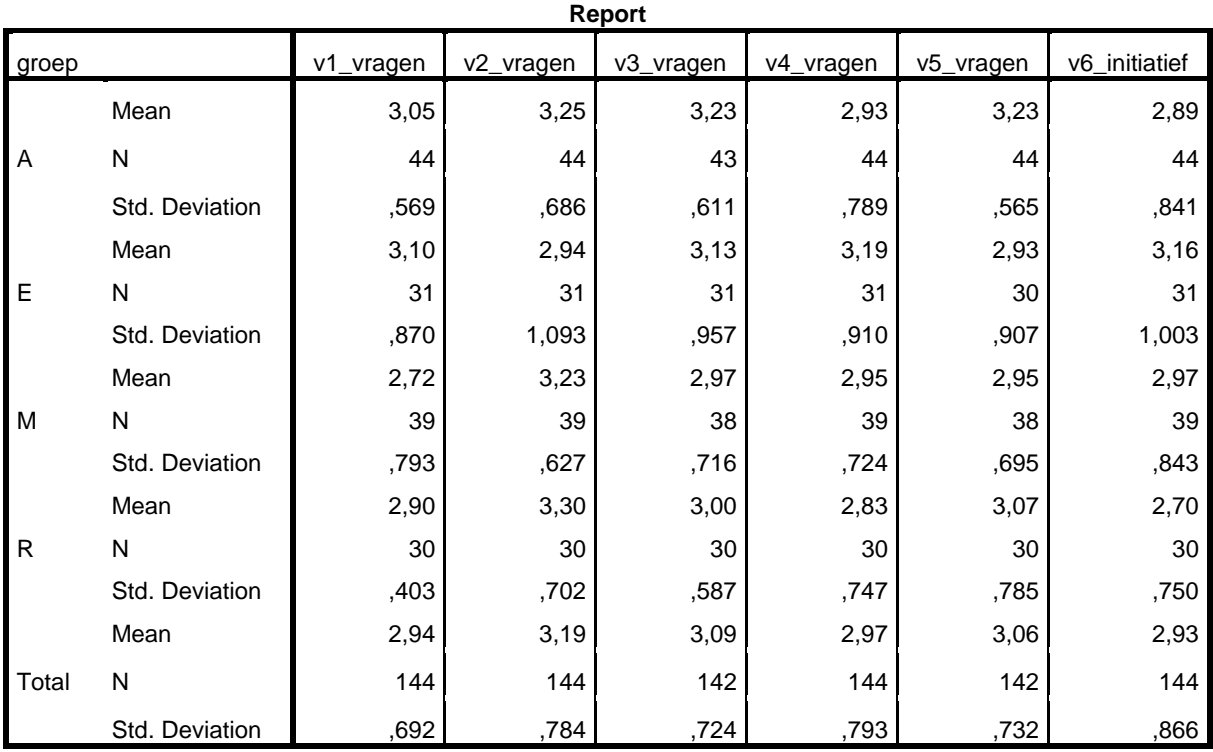

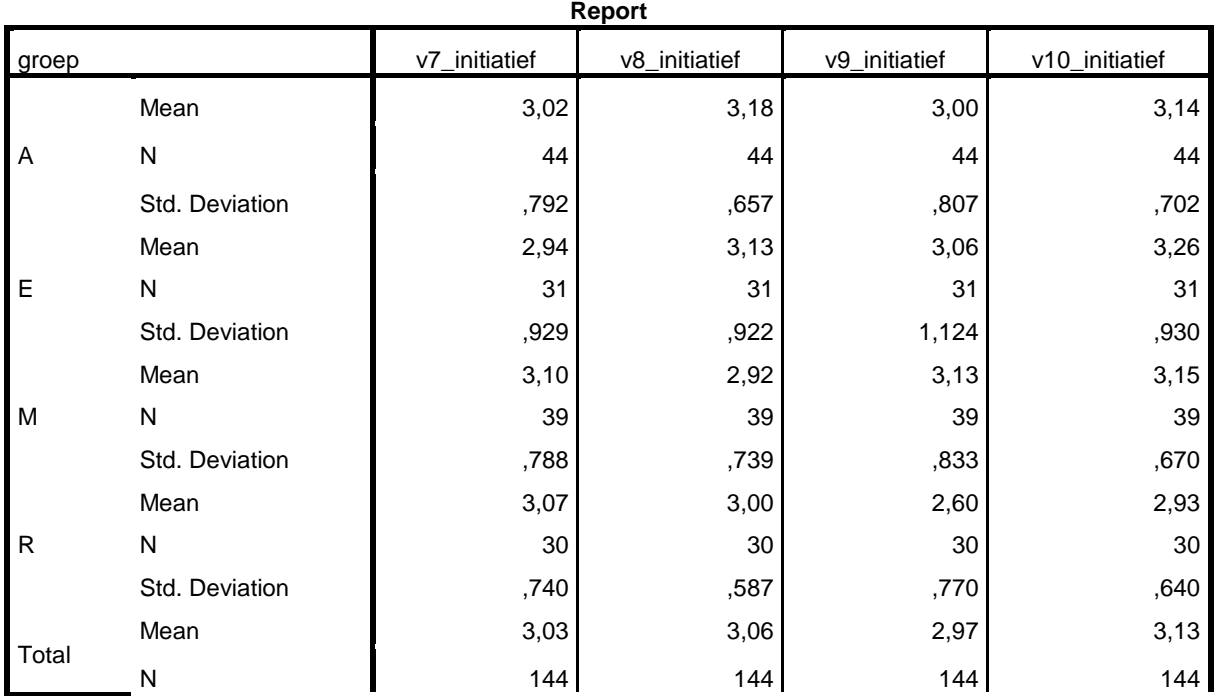

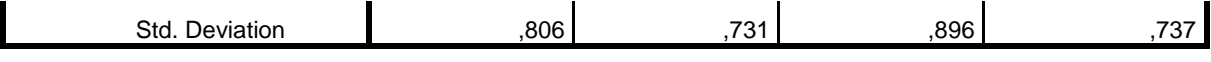

MEANS TABLES=v1\_vragen v2\_vragen v3\_vragen v4\_vragen v5\_vragen v6\_initiatief v7\_initiatief v8\_initiatief v9\_initiatief v10\_initiatief BY groep /CELLS MEAN COUNT STDDEV GMEDIAN /STATISTICS ANOVA.

# **Means (verschillen tussen groepen)**

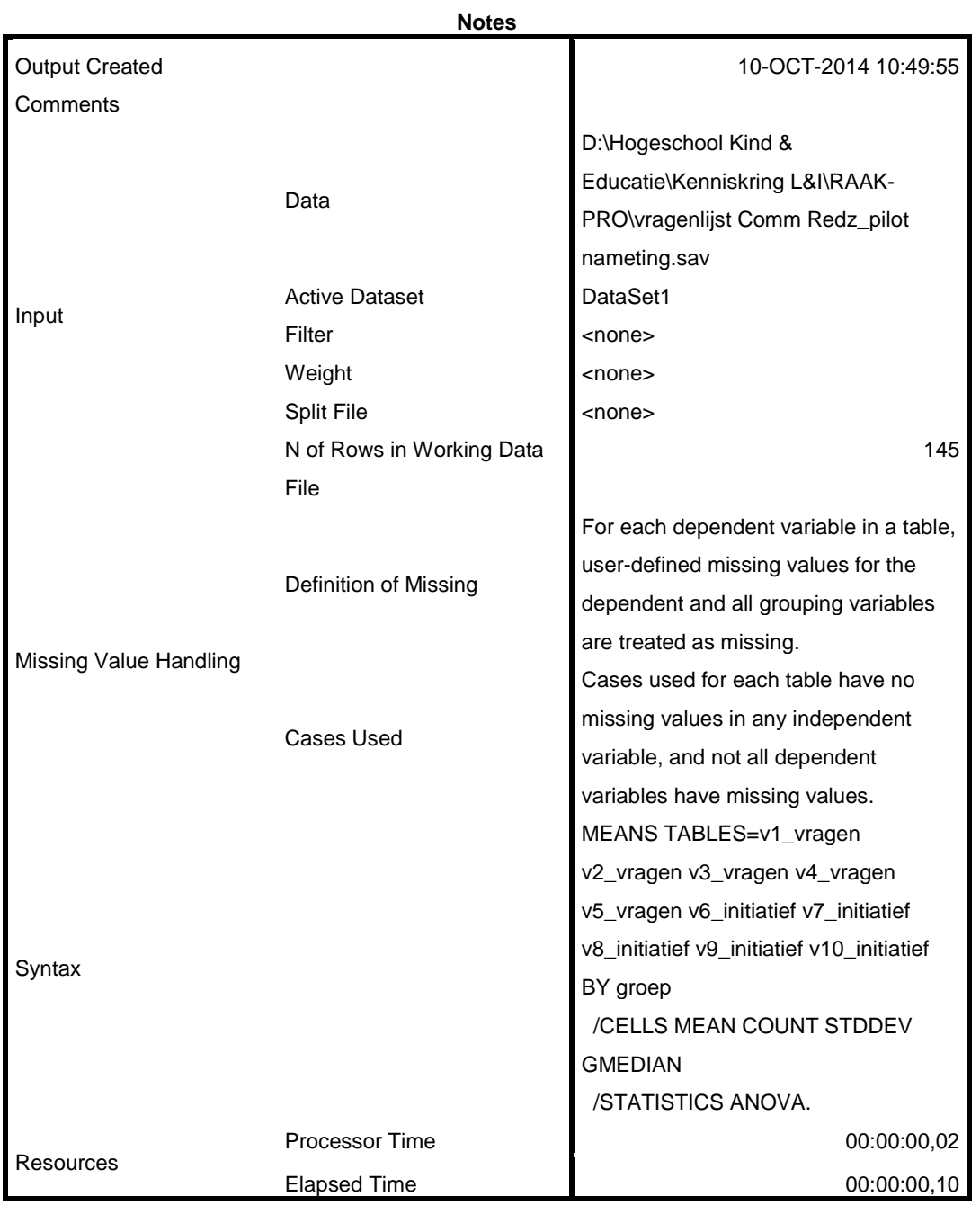

[DataSet1] D:\Hogeschool Kind & Educatie\Kenniskring L&I\RAAK-PRO\vragenlijst Comm Redz\_pilot nameting.sav

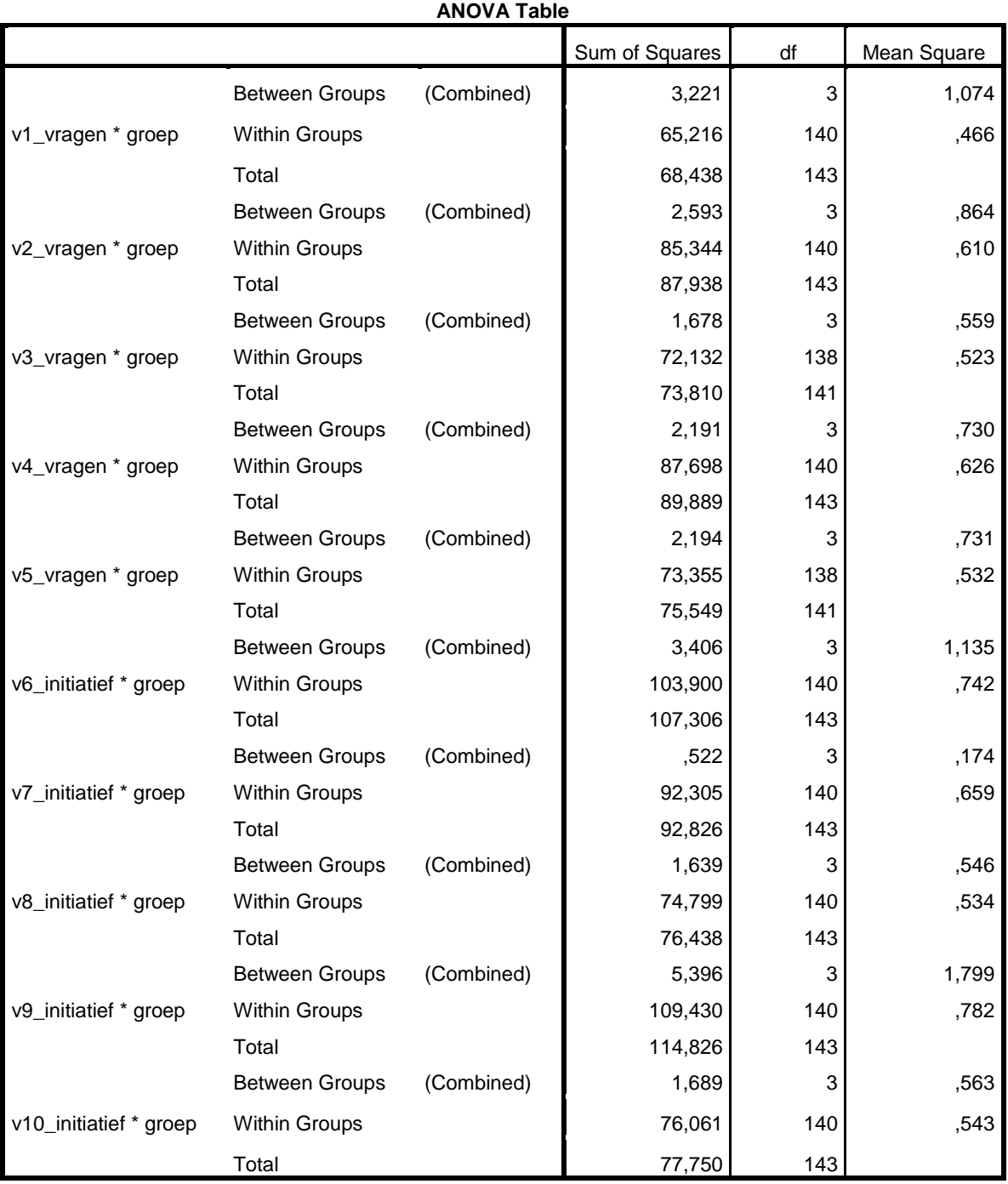

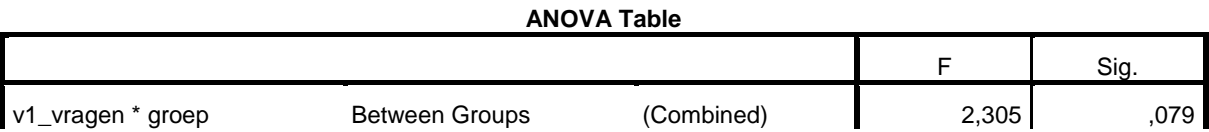

|                        | Within Groups         |            |       |      |
|------------------------|-----------------------|------------|-------|------|
|                        | Total                 |            |       |      |
|                        | <b>Between Groups</b> | (Combined) | 1,418 | ,240 |
| v2_vragen * groep      | Within Groups         |            |       |      |
|                        | Total                 |            |       |      |
|                        | <b>Between Groups</b> | (Combined) | 1,070 | ,364 |
| v3_vragen * groep      | Within Groups         |            |       |      |
|                        | Total                 |            |       |      |
|                        | <b>Between Groups</b> | (Combined) | 1,166 | ,325 |
| v4_vragen * groep      | Within Groups         |            |       |      |
|                        | Total                 |            |       |      |
|                        | <b>Between Groups</b> | (Combined) | 1,376 | ,253 |
| v5_vragen * groep      | Within Groups         |            |       |      |
|                        | Total                 |            |       |      |
|                        | <b>Between Groups</b> | (Combined) | 1,530 | ,209 |
| v6_initiatief * groep  | Within Groups         |            |       |      |
|                        | Total                 |            |       |      |
|                        | <b>Between Groups</b> | (Combined) | ,264  | ,851 |
| v7_initiatief * groep  | Within Groups         |            |       |      |
|                        | Total                 |            |       |      |
|                        | <b>Between Groups</b> | (Combined) | 1,023 | ,385 |
| v8_initiatief * groep  | Within Groups         |            |       |      |
|                        | Total                 |            |       |      |
|                        | <b>Between Groups</b> | (Combined) | 2,301 | ,080 |
| v9_initiatief * groep  | Within Groups         |            |       |      |
|                        | Total                 |            |       |      |
|                        | <b>Between Groups</b> | (Combined) | 1,036 | ,379 |
| v10_initiatief * groep | Within Groups         |            |       |      |
|                        | Total                 |            |       |      |

**Measures of Association**

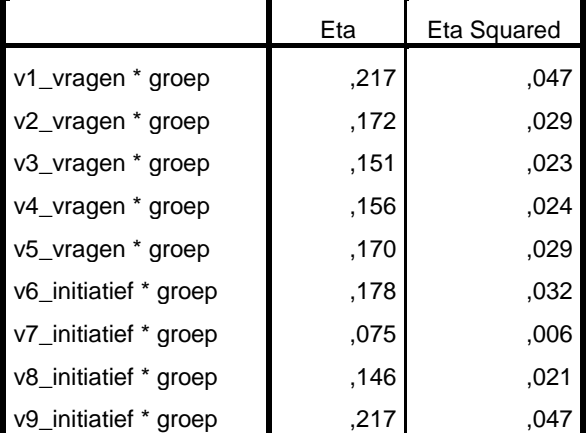

# **T-Test (verschillen tussen vragen stellen en initiatief nemen)**

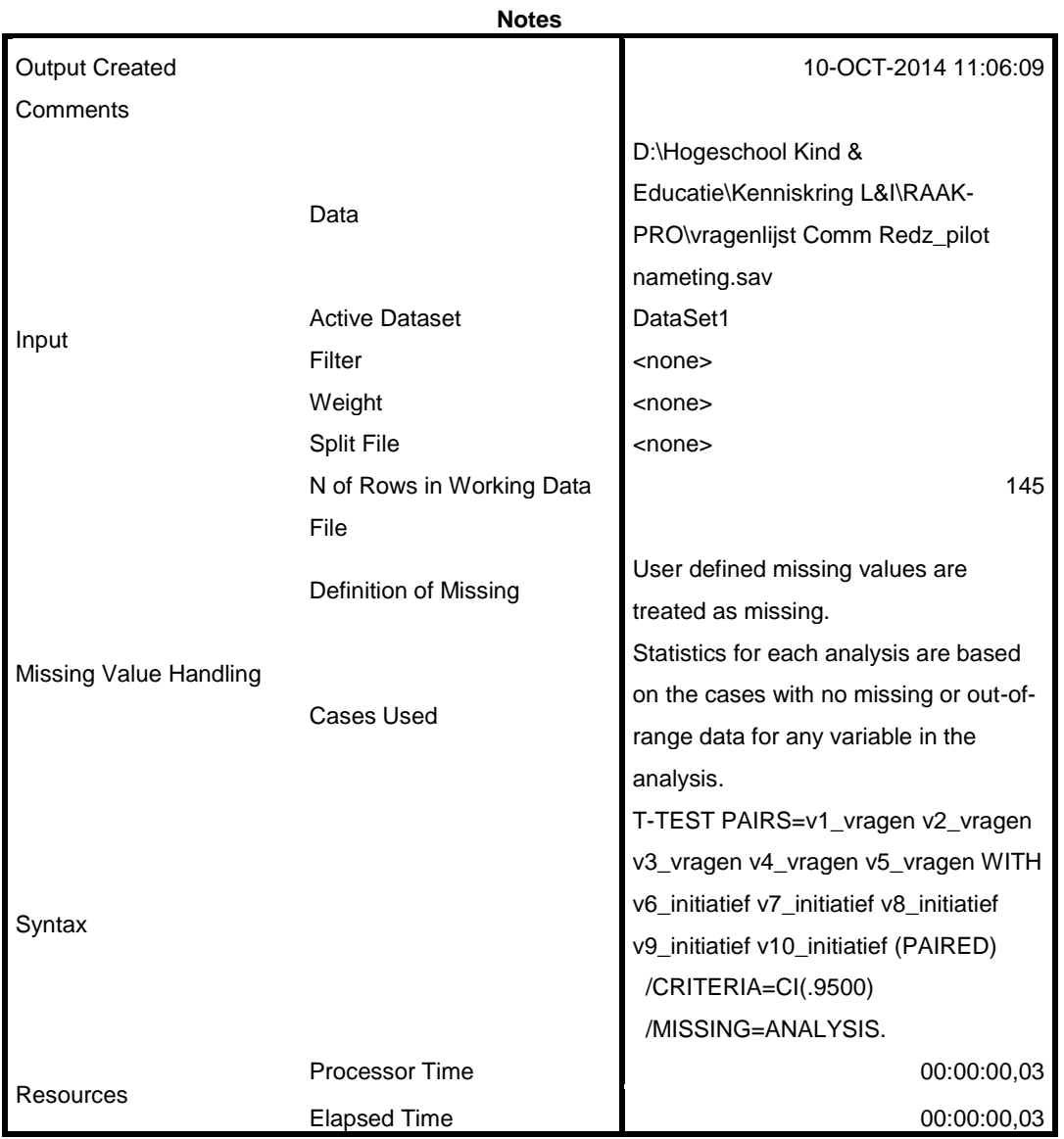

[DataSet1] D:\Hogeschool Kind & Educatie\Kenniskring L&I\RAAK-PRO\vragenlijst Comm Redz\_pilot nameting.sav

**Paired Samples Statistics**

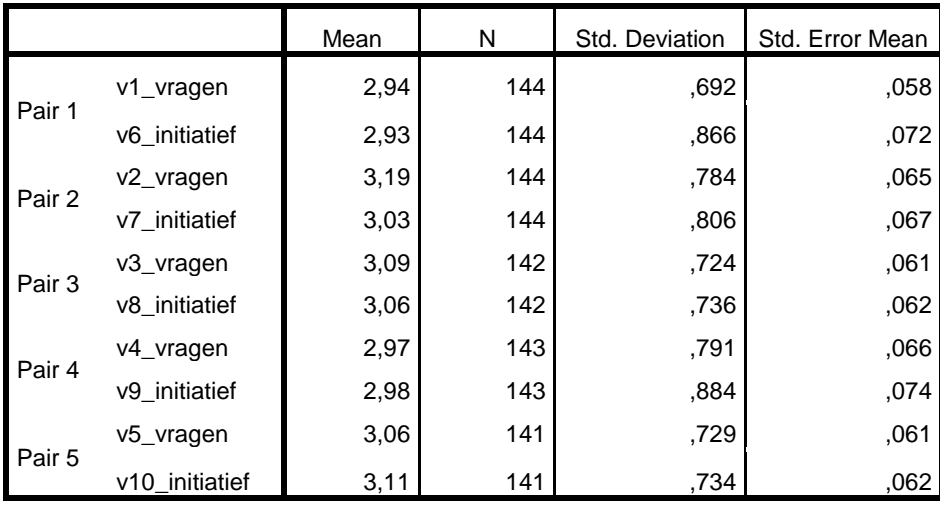

### **Paired Samples Correlations**

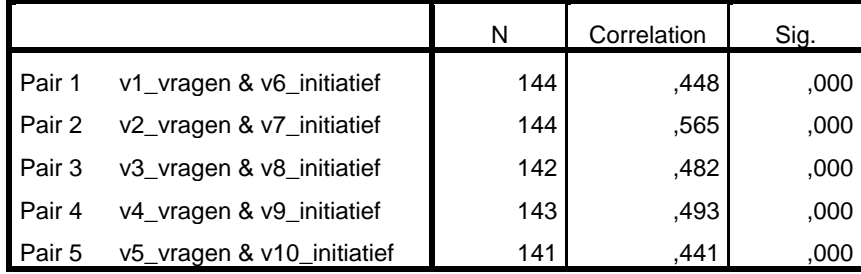

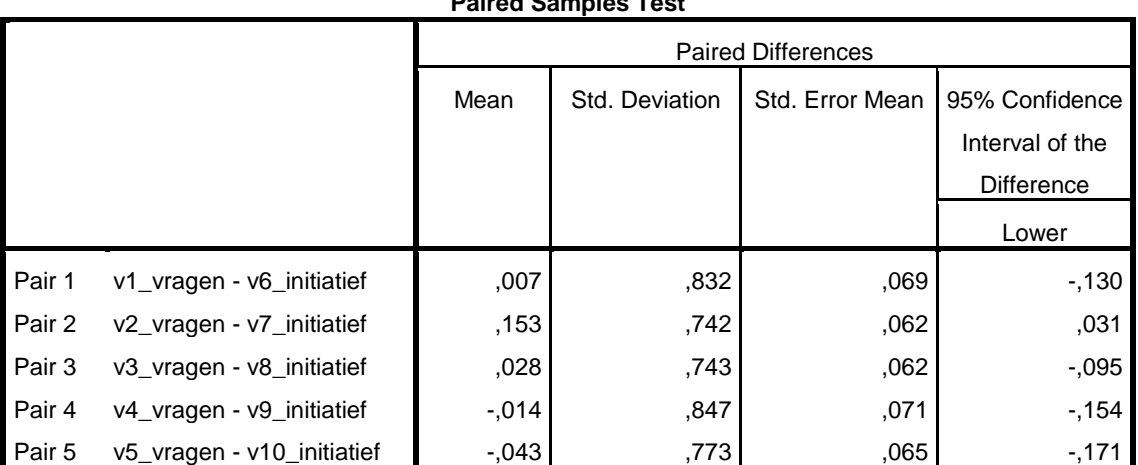

## **Paired Samples Test**

## **Paired Samples Test**

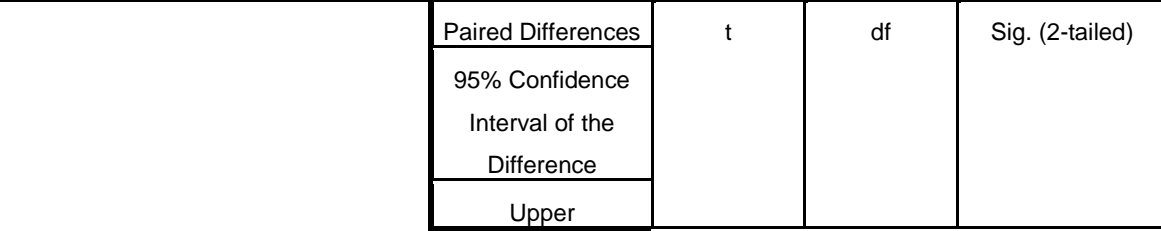

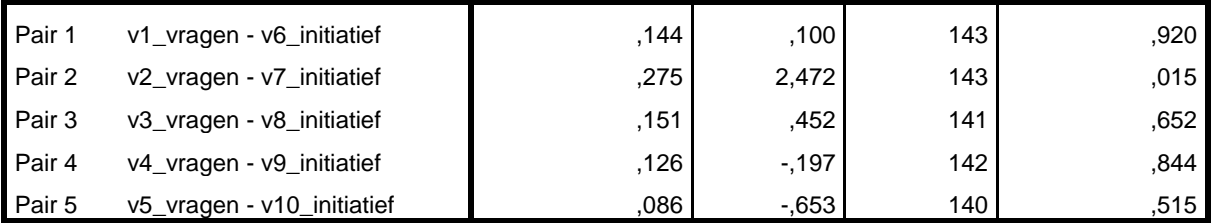

DATASET ACTIVATE DataSet1.

SAVE OUTFILE='D:\Hogeschool Kind & Educatie\Kenniskring L&I\RAAK-PRO\vragenlijst Comm Redz\_pilot '+ 'nameting.sav' /COMPRESSED. DATASET ACTIVATE DataSet1.

SAVE OUTFILE='D:\Hogeschool Kind & Educatie\Kenniskring L&I\RAAK-PRO\vragenlijst Comm Redz\_pilot '+ 'nameting.sav' /COMPRESSED. T-TEST /TESTVAL=0 /MISSING=ANALYSIS /VARIABLES=rapportcijfer\_v rapportcijfer\_n /CRITERIA=CI(.95).

# **T-Test**

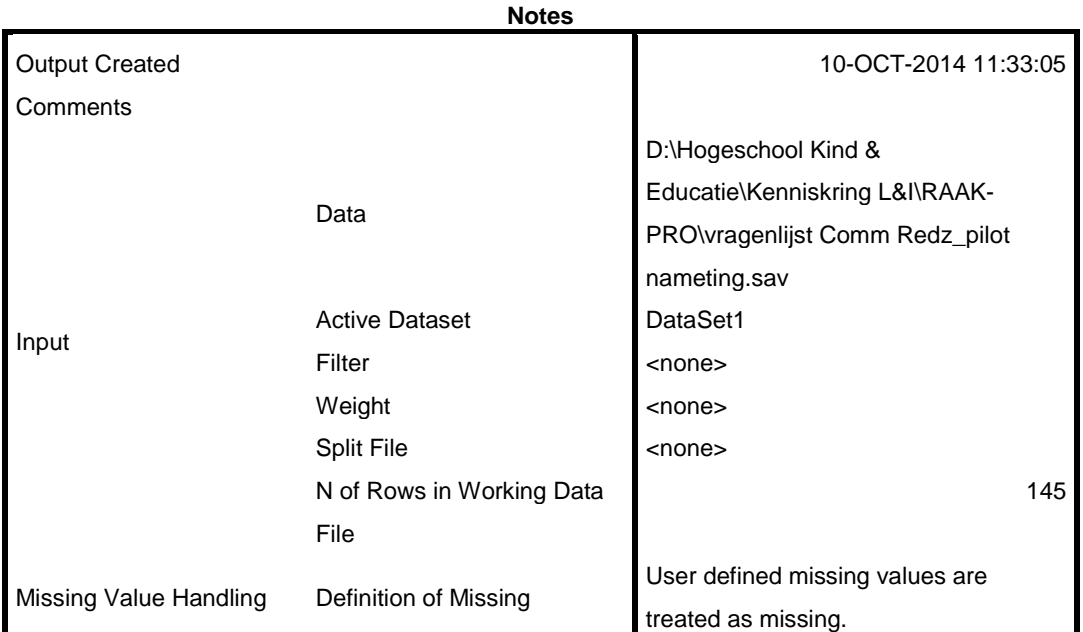

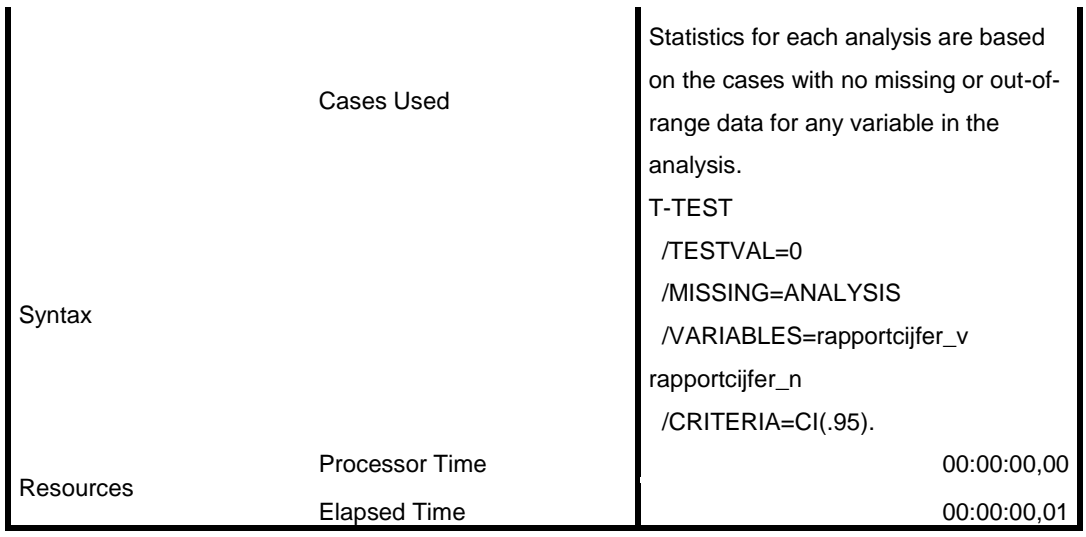

[DataSet1] D:\Hogeschool Kind & Educatie\Kenniskring L&I\RAAK-PRO\vragenlijst Comm Redz\_pilot nameting.sav

### **One-Sample Statistics**

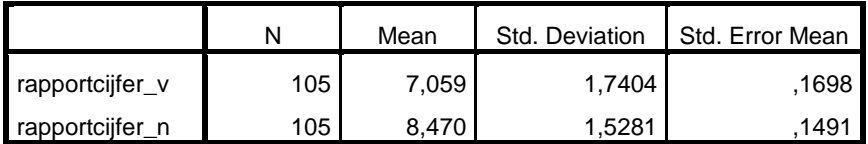

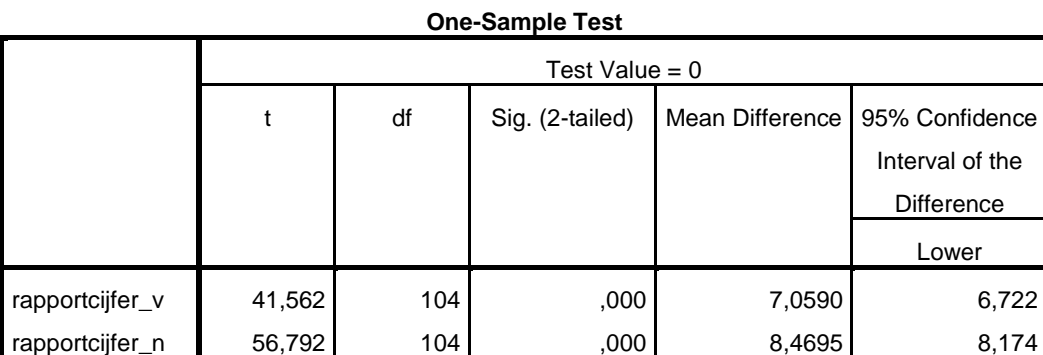

### **One-Sample Test**

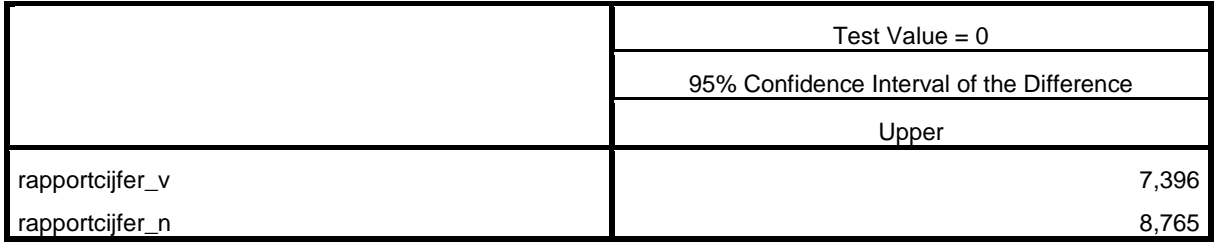

MEANS TABLES=rapportcijfer\_v rapportcijfer\_n BY groep

## **Means**

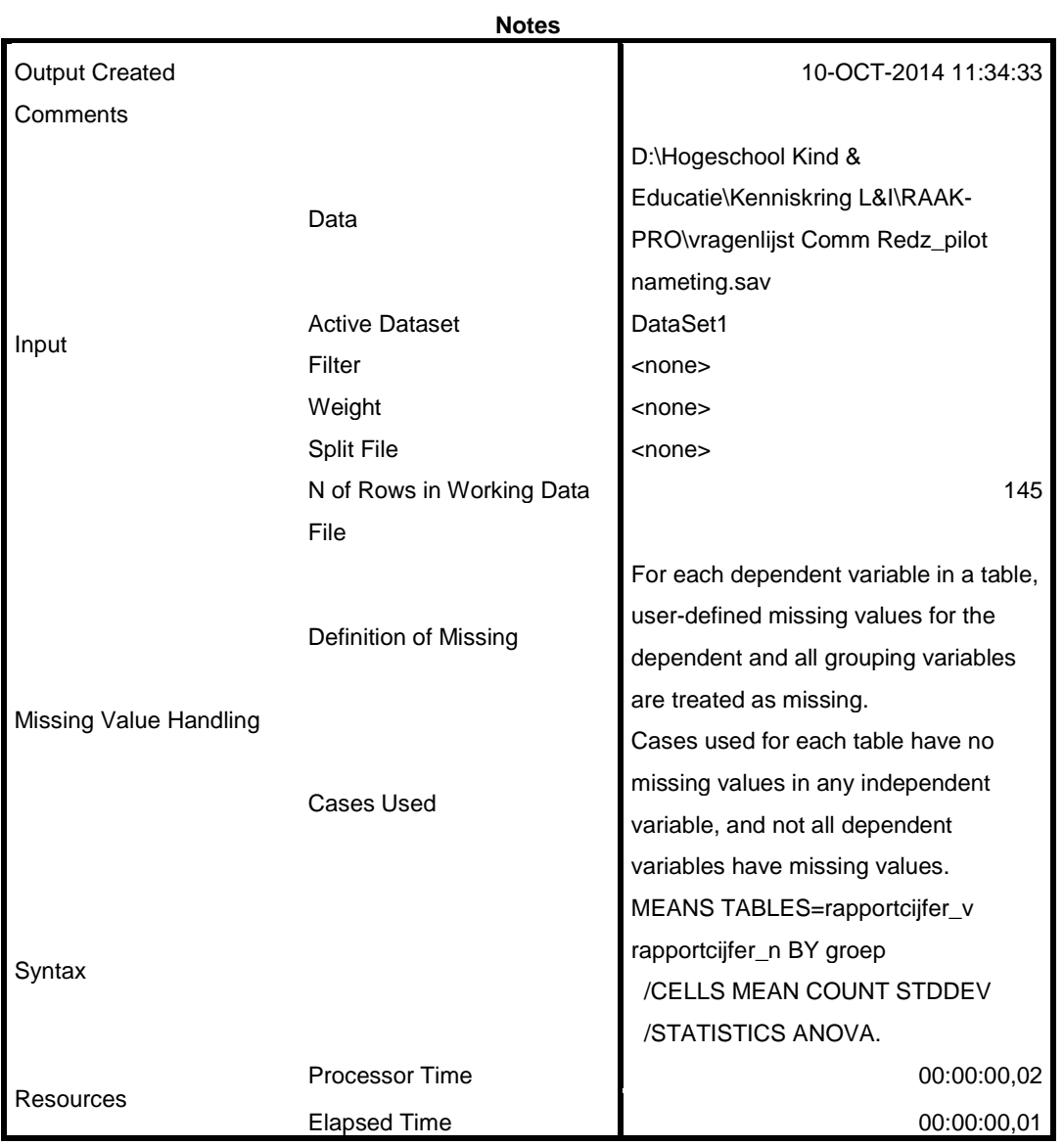

[DataSet1] D:\Hogeschool Kind & Educatie\Kenniskring L&I\RAAK-PRO\vragenlijst Comm Redz\_pilot nameting.sav

**Case Processing Summary**

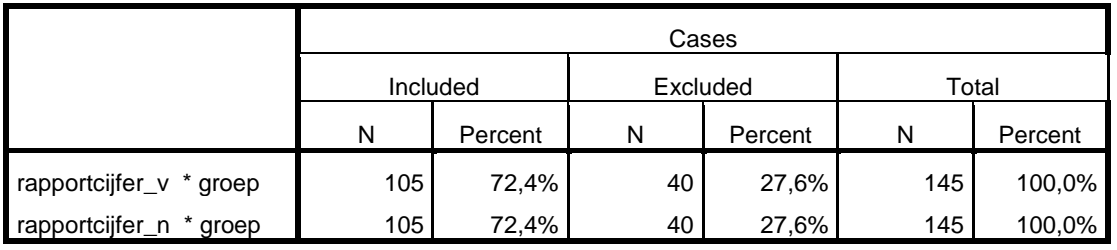

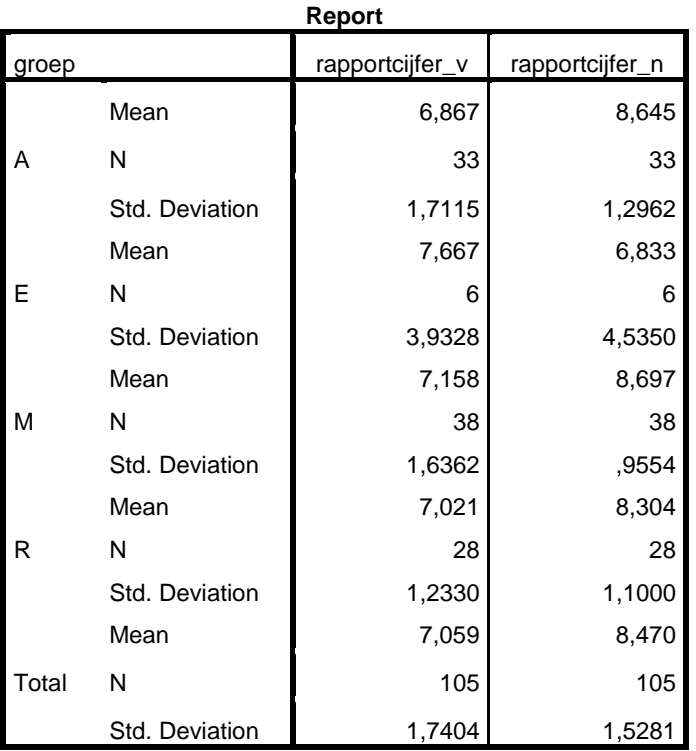

### **ANOVA Table**

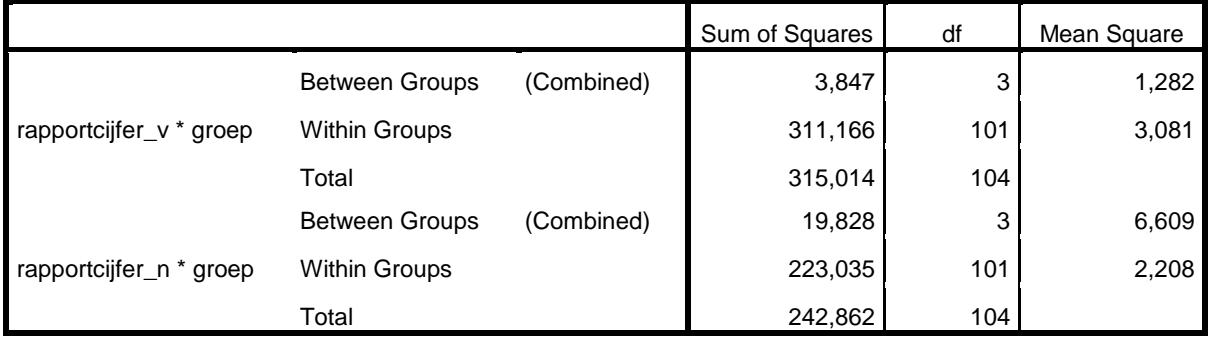

### **ANOVA Table**

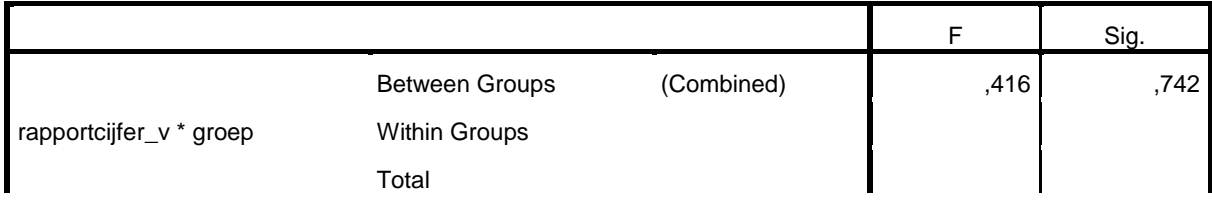

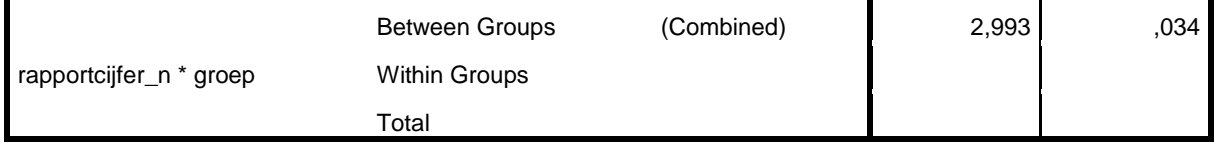

### **Measures of Association**

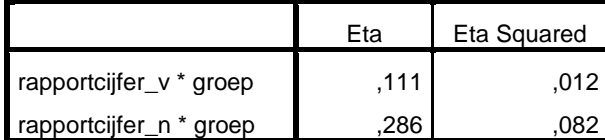

### DATASET ACTIVATE DataSet1.

SAVE OUTFILE='D:\Hogeschool Kind & Educatie\Kenniskring L&I\RAAK-PRO\vragenlijst Comm Redz\_pilot '+ 'nameting.sav' /COMPRESSED.